## Mise à niveau en Java

# Introduction and Basic Concepts M1

Amin Farvardin m.Farvardin@outlook.com

## **Course Presentation**

- 19 hours module
- Classes
- Tutorials
- Practical work

# Course objectives

- Introduce the object-oriented paradigm
- Consolidate the basics in object-oriented programming
- Become familiar with the Java language

#### Generalities

- Little more than a programming language:
  - Object oriented language
  - Platform independent (via VM)
  - Interpreted language and byte code
  - Numerous libraries
  - Strongly typed
    - Any variable must be declared with a type
    - The compiler checks that the uses of variables are compatible with their type
    - The types are on the one hand provided by the language, but also by the definition of the classes

#### Java Platform

- The Java compiler generate a .class in byte code (intermediate language independent of the platform)
- The byte code is interpreted by a Java JVM interpreter.

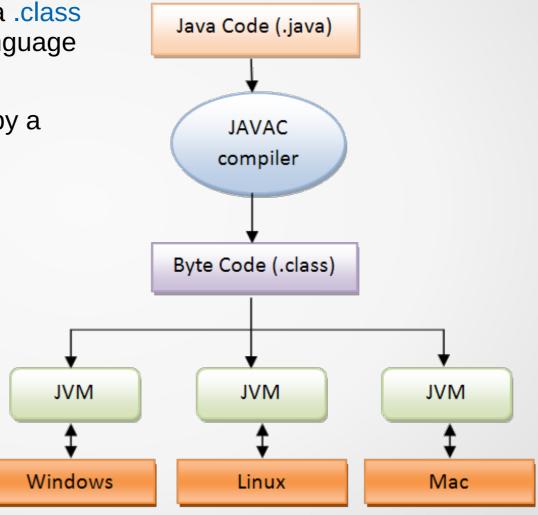

# General architecture of a Java program

- Java source program = set of ".java" files
- Each ".java" file may contains:
  - One or more class definitions (e.g., class A, class B, class HelloWorld, etc.)
  - Packages (e.g., java.lang, java.util, java.io, etc.)
  - Definition of functions
  - Definition of the main program

```
1 public class HelloWorld {
2
3    public static void main(String args[]) {
4        System.out.println("Hello World!");
5    }
6 }
```

# Types in Java

- Separation between primitive types and object types
- Primitive types handled by their value
  - Boolean value: boolean (true or false)
  - Signed integer numeric value: byte (8 bits), short (16 bits), int (32 bits), long (64 bits)
  - Floating numeric value: float (32) bits), double (64 bits)
  - Unicode character: char (16 bits)
- Object types handled by reference
  - Present in the JDK API (Date, String, ...)
  - User Defined Classes
- When we declare an object variable, we are actually reserving memory space for the reference. (**Class** is like a building <u>blueprint</u> and an **Object** is the <u>building</u> itself)

# Objects and Classes

- A class is an abstract type characterized by properties common to a set of objects and allowing the creation of objects having these properties.
- A class is made up of:
  - Attributes: data representing the state of the object
  - Methods: operations applicable to objects
- An object or a class instance has a behavior and state that can only be changed by the actions of the behavior.

# **Naming**

- By convention:
  - Class starts with a capital letter.
  - A method, a field, a local variable start with a lowercase
  - Variables with more than one part, from the second part, start with a capital letter. (e.g., cityName)

```
public class MyClass {
   public static void main(String args[]) {
      int temp = 20;
      String cityName = "Paris";
      System.out.println(cityName + " " + temp);
   }
}
```

# Already existing classes

- Java has a large class library. The bookstore consists of different packages and subpackages:
  - Java.lang: basic types and functions
  - Java.io.File: file management
  - Java.io: input/output management
  - Java.awt: elements of graphical interfaces
  - Java.math: types and mathematical functions
  - And many other packages
- How to use a package in a class:

```
import java.lang.Integer;
```

Full use of a package:

```
import java.lang.*;
```

Useful link: http://docs.oracle.com/javase/7/docs/api/overview-summary.html

#### Constructor

 To create an object from a class, we use the new operator

```
MyClass c1 = new MyClass();
```

- The new operator calls the class constructor.
- A constructor has the same name as the class in which it is defined.
- A constructor has no return type (not even void)

```
☑ Greeting.java ☎
  1 public class Greeting {
  2
 3⊝
        public Greeting() {
            System.out.println("Hi, Welcome!");
        // declaration of attributes
        // definition of methods
10
        // ...
11
        public static void main(String args[]) {
12⊖
13
            // your code
14
```

 Default constructor: constructor without arguments, initializes the variables of the class to the default values

```
Person() {}
OR
Person() {
    age=25;
    nationality= 'french';
}
```

Overloaded constructor: constructor with different signatures

```
Person(int age, char nationality) {
    this.age=age;
    this.nationality: nationality;
}
```

- If no constructor is created in the class, the java compiler automatically creates a default constructor.
- If an overloaded constructor is created in the class, the default constructor will no longer be created by the compiler.
- The java platform differentiates between the different constructors declared within the same class based on the number of parameters and their types.

 You cannot create two constructors with the same number and types of parameters.

```
Person(int age) {
  this.age=age;
}
Person(int age) {
  his.age=age*2;
}
```

**Compilation error** 

#### Person.java

```
public class Person{
    public String firstName;
    public String lastName;
    public int age;

// Definition of a constructor
    public Person(String fn, String ln, int a)
    {
        this.firstName = fn;
        this.lastName = ln;
        this.age=a;
    }
}
```

#### Application.java

```
public class Application
{
    public static void main (String args[])
    {
        Person jean = new Person();
        jean.setName('Jean');
    }
}
!! Compilation Error
Default constructor no longer exists
```

#### Shirt.java

```
public class Shirt{
     int id;
     char color;
     float price;
     int quantity;
     String description;
     Shirt(){}
     Shirt (int id){
          this.id = id;
     Shirt (int id, char color){
          this.id = id;
          this.color = color;
```

Which constructor will choose Java when from the compilation?

- 1) Shirt sh1 = new Shirt();
- 2) Shirt sh1 = new Shirt(122);
- 3) Shirt sh1 = new Shirt(122, 'B');

## Visibility (4 visibility modifiers for members of a class)

- public: Visible to <u>everyone</u>
- private: Visible only in the classroom
- protected: Visible by <u>inherited classes</u> and that of the <u>same package</u>
- Without modifier: Visible by <u>inherited classes</u> and that of the <u>same</u> <u>package</u>

|                                  | public | private | protected | No<br>modifier |
|----------------------------------|--------|---------|-----------|----------------|
| In the same class                | Yes    | Yes     | Yes       | Yes            |
| In a class of the same package   | Yes    | No      | Yes       | Yes            |
| In a subclass of another package | Yes    | No      | Yes       | No             |
| In any class of another package  | Yes    | No      | No        | No             |

#### Instance variables and class variables

#### Instance variables:

 Each instance of a class has its own variable values. These variables define the characteristics of the object.

```
Access: <Object name>.<Attribute name> => An attribute value of the corresponding object Example: System.out.println(p1.firstname) => jean
```

```
public class Person{
    public String firstname;
    public String lastname;
    public int age;

    public Person(String fn, String ln, int a)
    {
        this.firstname=fn;
        this.lastname=ln;
        this.age=a;
    }
}
```

- Person p1 = new Person('jean', 'louis',27);
- Person p2 = new Person('steve', 'madden',60);

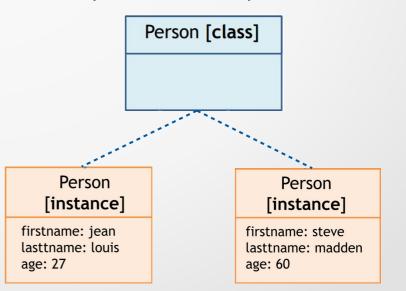

#### Instance variables and class variables

#### Class variables

- The value of a class variable is common to all instances of the class, that is, the class variable does not belong to a particular instance.
  - Statement with the keyword static
  - Mandatory initialization

access: <class name>.<number of the class variables> Example: System.out.println(Person.nbrPersons) => 2

```
public class Person{
    public String firstname;
    ...
    static int nbrPersons;
    public Person(String fn, String ln, int a)
    {
        this.firstname=fn;
        ...
        nbrPersons++;
    }
}
```

- Person p1 = new Person('jean', 'louis',27);
- Person p2 = new Person('steve', 'madden',60);

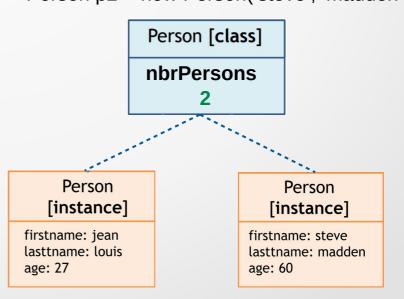

## Instance methods and class methods

- instance method: these methods allow you to modify or access the state of the object.
- class method: these methods do not change the internal state of an object.

Example: the Float class

- Instance method of class String: toString()
  - returns a string representation of the current object
- class method of static String: toString(Float f)
  - returns a string representation of the float passed as a parameter

```
Float f = 3F;
System.out.println(f.toString());
System.out.println(Float.toString(3.14F));
```

# Destruction of an object

- The destruction of objects is handled by Java using a garbage collector (GC).
- The GC destroys objects (i.e. clears memory) that are not referenced by any other object.
- The destruction is asynchronous and there is no guarantee that the objects will be destroyed.
- An optional method called finalize() is called when the object is destroyed.
  - For example, it can ensure that files or connections are closed before the destruction of the object.